SQLPlus PDF

https://www.100test.com/kao\_ti2020/167/2021\_2022\_SQLPlus\_E4\_ BD\_BF\_c102\_167088.htm 软件环境: 1、Windows NT4.0 ORACLE 8042 ORACLE C:\ORANT show set SQL\*Plus  $SQL>$  show all --  $68$   $SQL>$  show user --SQL> show error -- SQL> set heading off -- CON SQL> set feedback off -- $"$  6 ON" SQL> set timing on -- OFF  $\text{SQL} > \text{set}$ sqlprompt "SQL> " -- $SQL> set linesize 1000- 100 SQL> set$ autocommit ON --<br>OFF SQL> set pause on -- OFF ENTER SQL> set arraysize 1 -- 15  $SQL> set long 1000--$  80  $long$   $80$  $1000$ long sQL> desc user\_views 类型 ------------------------------- -------- ---- VIEW\_NAME NOT NULL VARCHAR2(30) TEXT\_LENGTH NUMBER TEXT LONG SQL> define  $a = 200001011201:01 -$ 

define SQL> 0select amp.a from dual 1: 0select 20000101 12:01:01 from dual 2000010112:01:01

果想用一个类似在各种显示中所包括的回车那样的常量, --

## --------------- 20000101 12:01:01 1

 $\mathbb{S}\mathbb{Q}\mathbb{L}$ 

## 一遍、一遍的键入SQL语句是很麻烦的 实现方法: SQL> set

heading off -- set feedback off --

Oselect desc ||tname from tab

where tabtype=SYNONYM.

0select 0select ||tname||,count(\*) from ||tname||. from tab where tabtype=TABLE. Cselect

为public 0select grant 0select on ||table\_name|| to public. from user\_tables where  $\qquad \qquad \ldots \qquad \qquad \qquad \text{Oselect Odrop}$ ||tabtype|| ||tname from tab. 删除符合条件用户 0select 0drop user ||username|| cascade. from all\_users where user\_id>25.

 $---$  (and a set of  $(\hspace{1cm} )$ 

,需要将视图重新编译一遍, ----因为该表空间视图到其它

PL/SQL

SQL> SPOOL ON.SQL SQL> SELECTALTER VIEW ||TNAME|| COMPILE. FROM TAB. SQL> SPOOL OFF 后执行ON.SQL即可。 SQL> @ON.SQL 当然,授权和创建同 SQL> SELECT GRANT SELECT ON  $|$ [TNAME]] TO FROM TAB. SQL> SELECT CREATE SYNONYM ||TNAME|| FOR J||TNAME||. FROM TAB. SQL\*PLUS 1 Windows 98 and 2 Oracle 2 Personal Oracle7 Release 7.340.03 Oracle C:\ORAWIN95  $\text{Oselect}^*$  from tab. (a) ppend

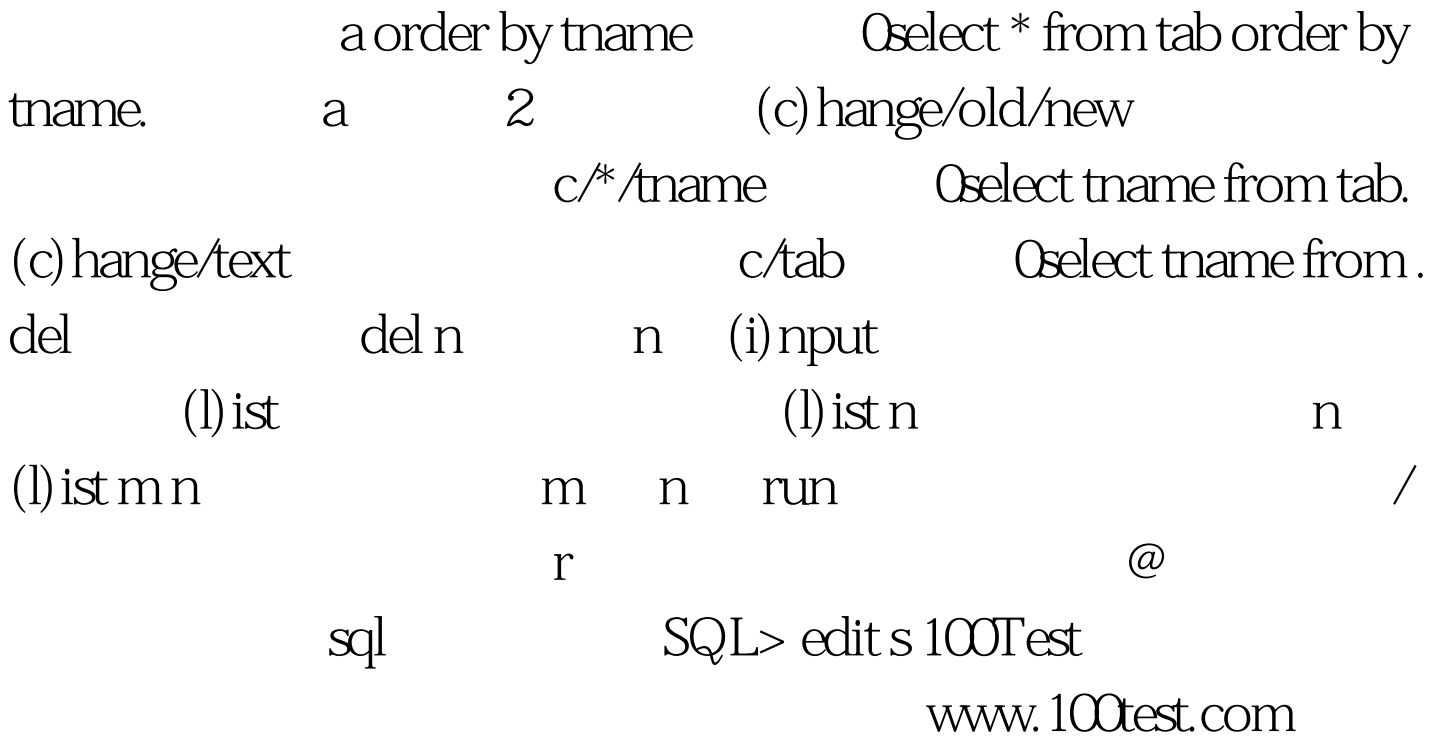